# HCI == 12H2

*15.* C# Thread

HC **Human Computer Interaction** 

 $\bf{0}$ 

A

 $-0.0$ 

**XXX** 

#### Multi-tasking vs Thre

- 멀티태스킹 **(Multi-tasking)**
	- 하나의 응용프로그램이 여러 개의 작업 (태스크)을 동시에 처리

# **— 스레드 (Thread)**

• 마치 바늘이 하나의 실 (thread)을 가지고 바느질하는 것과 스레드는 일맥 상통함

Process vs **Thread** 

#### 프로세스 **(process)**

• 운영체제로부터 process를 할당받고, 운영되기 위해 필요한 주소공간, 메모리 등 자원을 할당받음 Process vs Thread

#### **— 스레드 (thread)**

• 한 프로세스 내에서 동작되는 여러 실행의 흐름으로, 같은 process 내의 주소공간이나 자원들을 thread끼리 공유하면서 실행됨

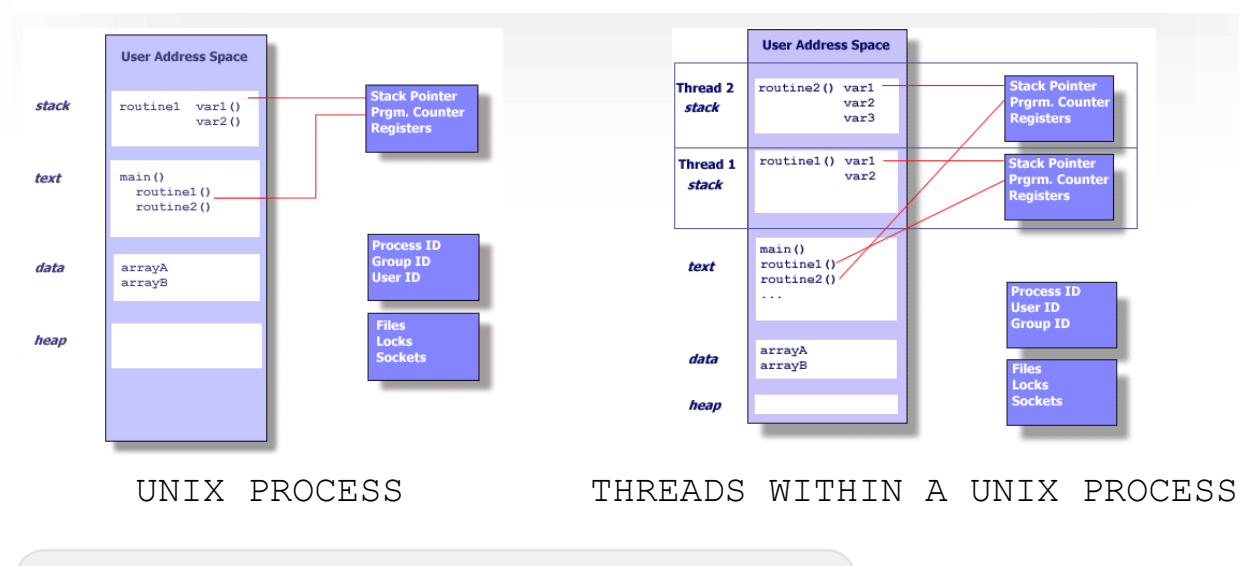

**https://computing.llnl.gov/tutorials/pthreads/**

# Single vs Multithreaded

#### **Process**

#### **Threads are light-weight processes within a process**

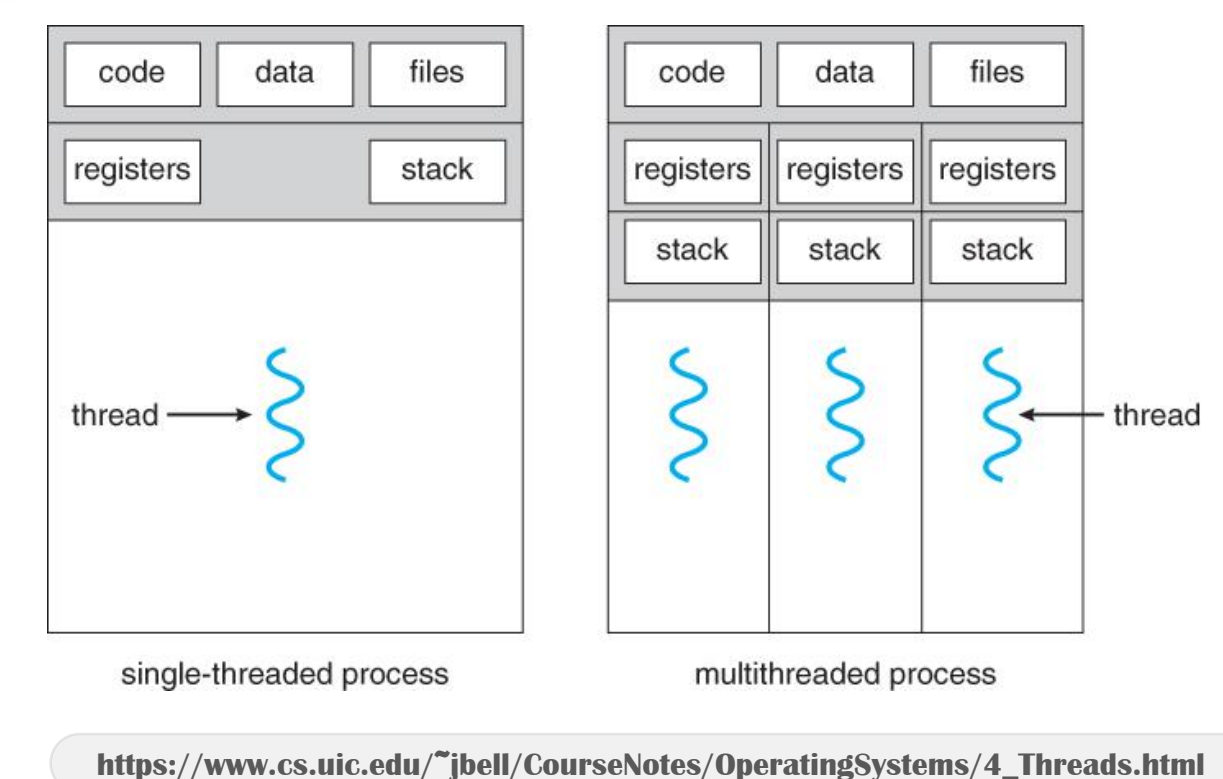

# Why Thread?

#### 프로세스 **(process)**

- 프로세스를 생성하거나 파괴하는 데 비용이 많이 듦
- 더 많은 메모리 공간이 필요함
- 프로세스 복원 또는 교환을 위한 비용이 많이 듦
- 메모리 맵 변경이 필요함

# — 스레드 **(Thread)**

- 스레드 풀 (a pool of threads)을 유지하고 다시 사용 (reuse)할 수 있음
- 메모리 공간이 공유되며 항상 스왑 될 필요는 없음
- 프로세스의 모든 자원을 공유함

Threaded Application

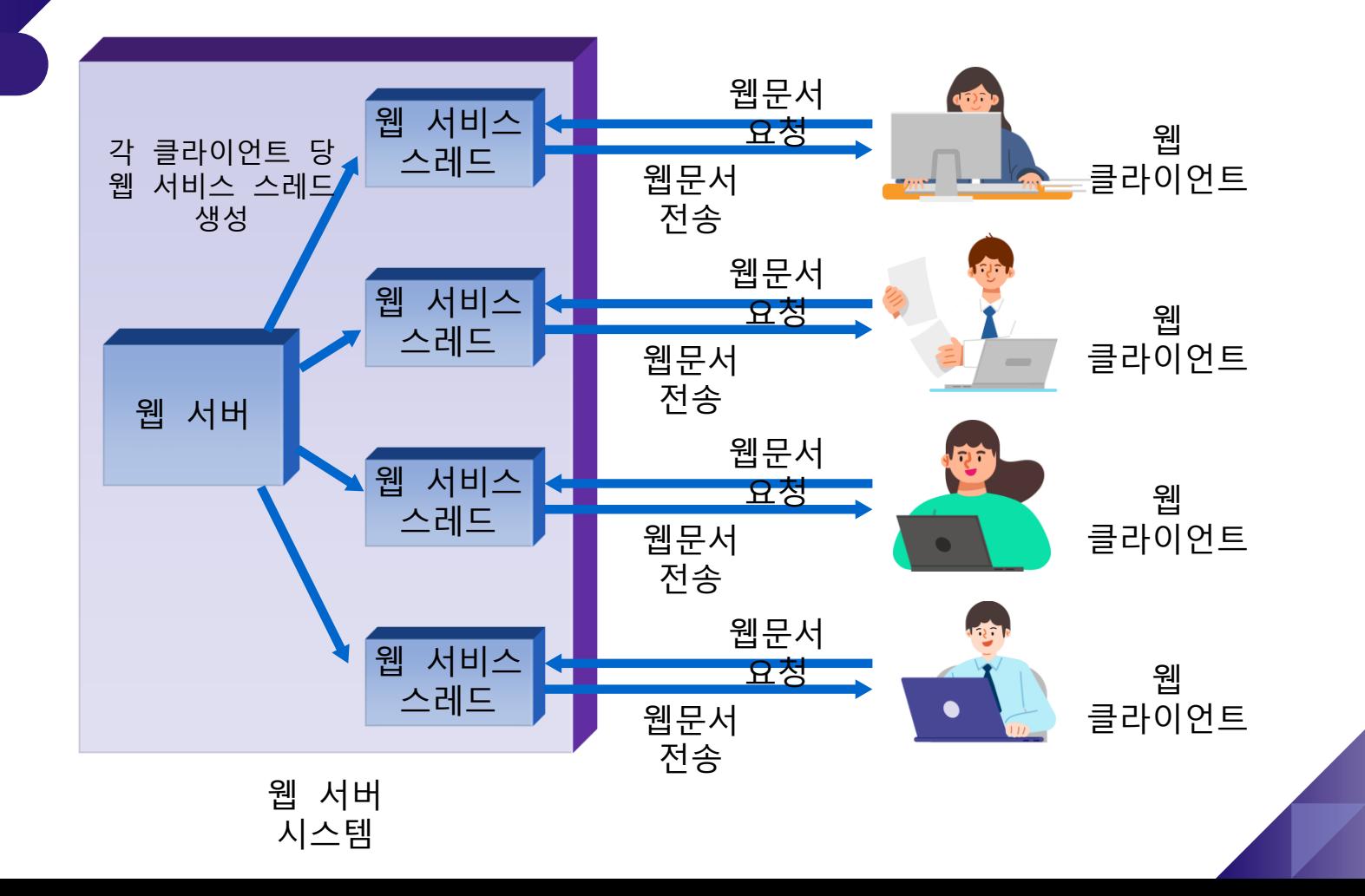

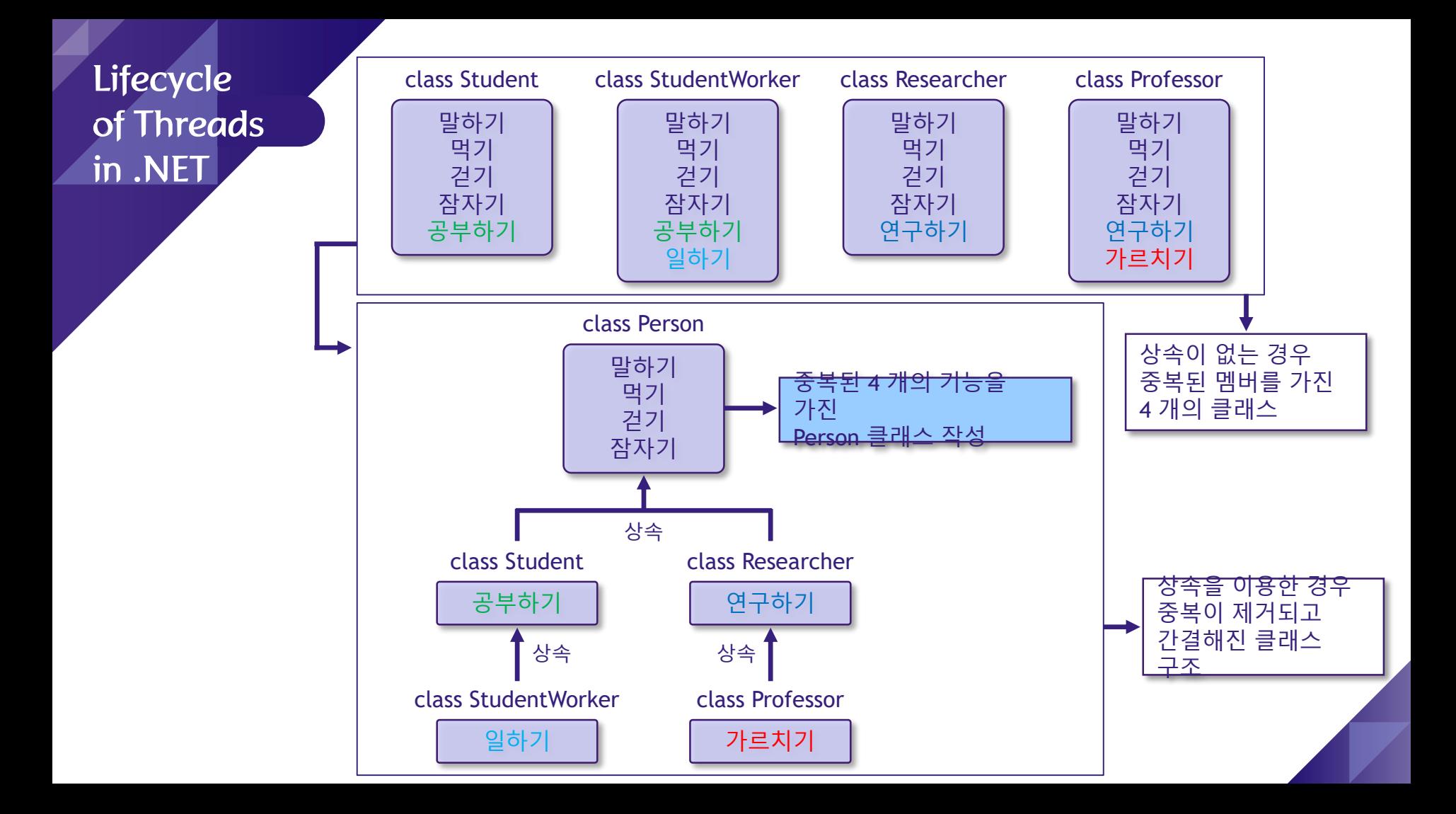

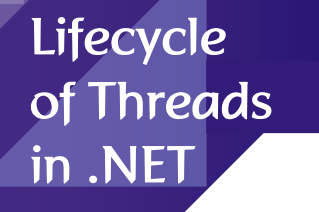

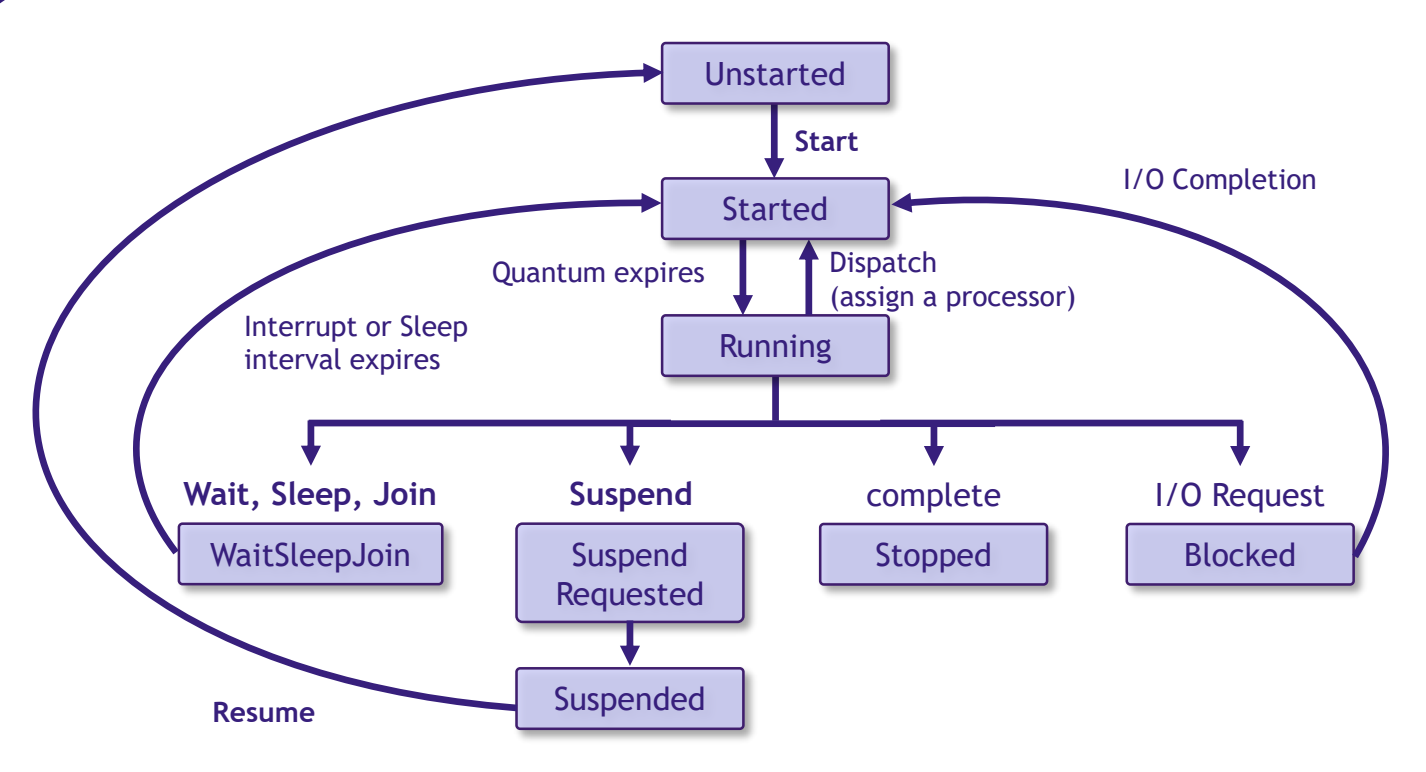

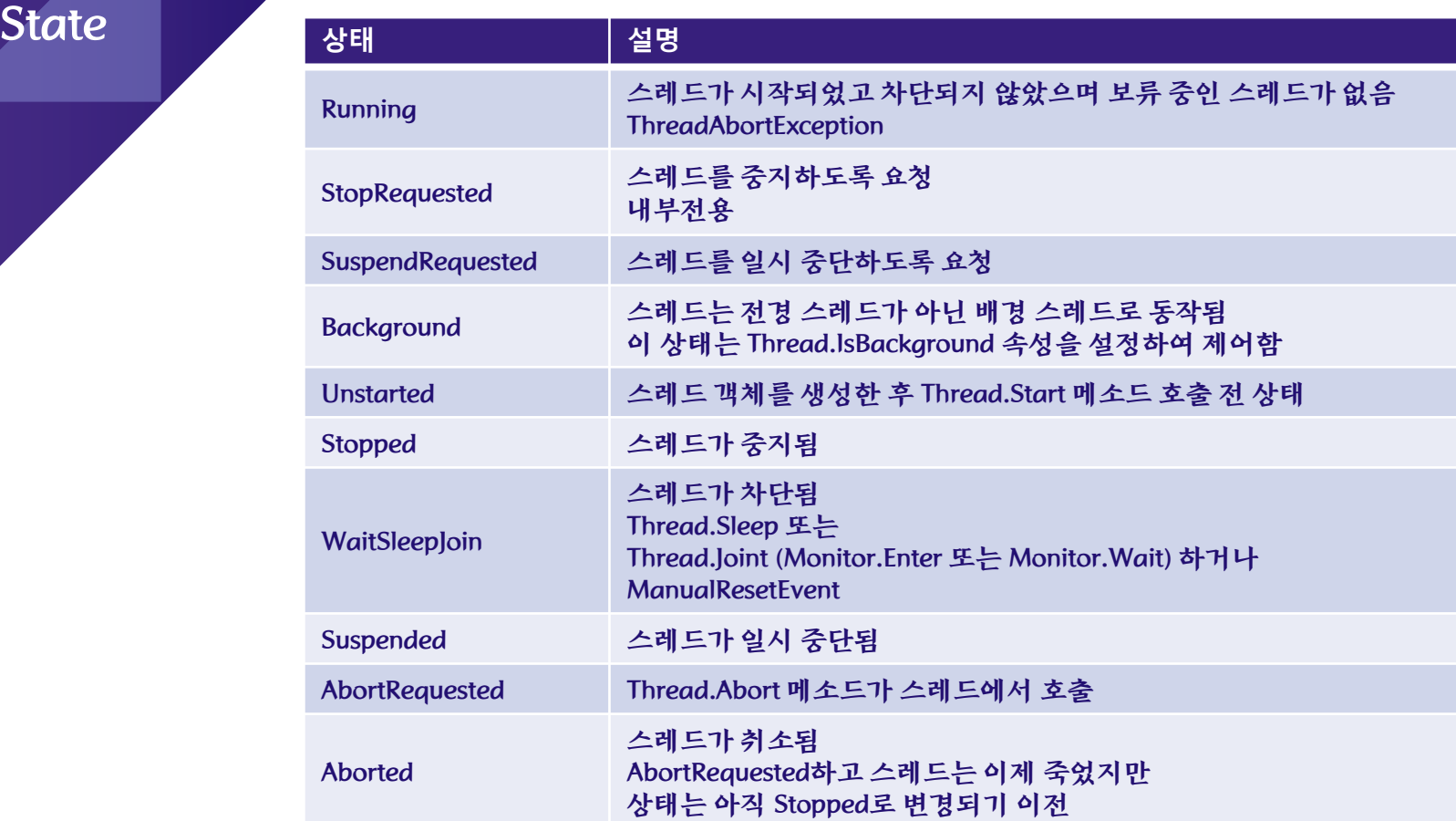

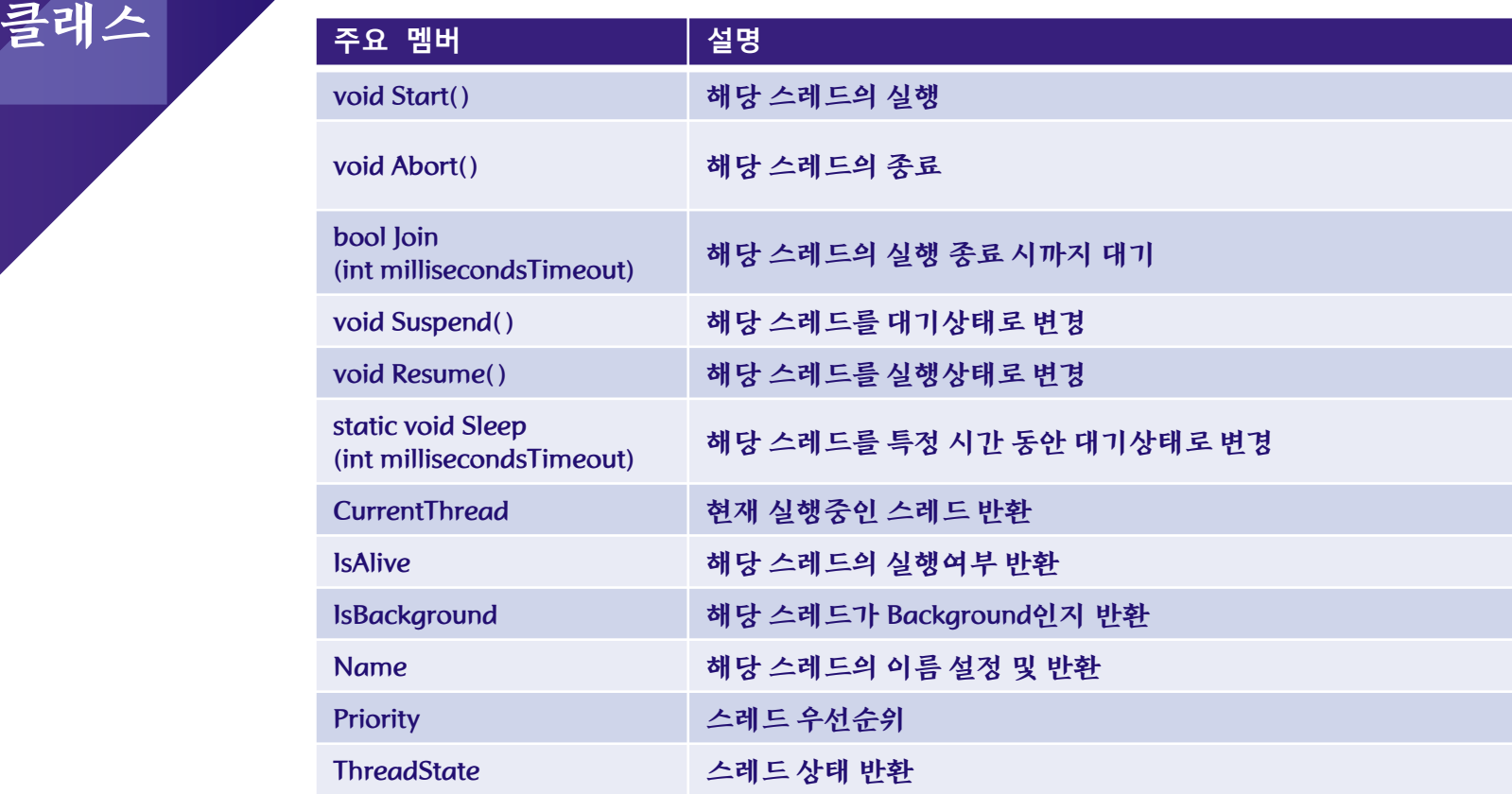

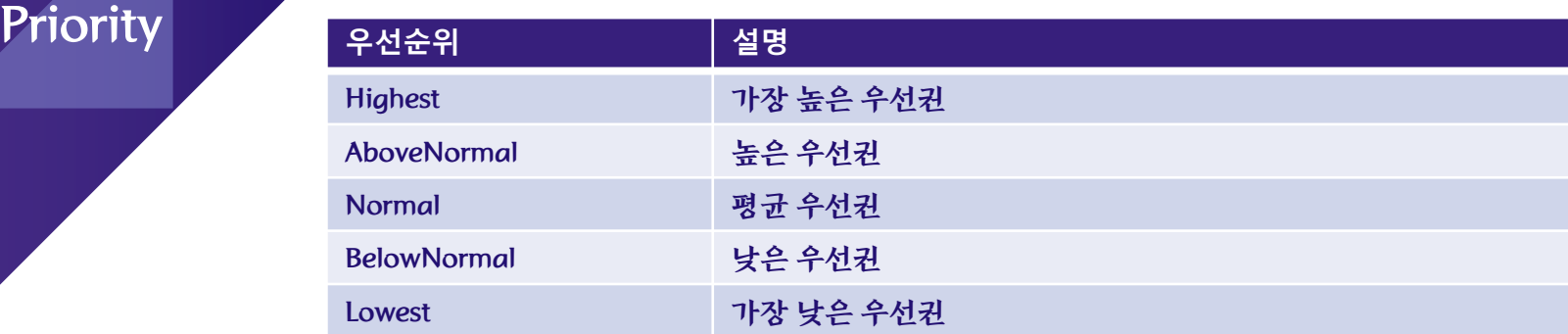

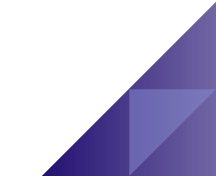

#### MainThread

**System.Threading.Thread** 클래스는 멀티스레드 작업에 사용됨

# 프로세스에서 실행되는 첫 번째 스레드는 **MainThread**

using System; using System.Threading;

}

namespace MultithreadingApplication { class Program { static void Main(string[] args) { **Thread th = Thread.CurrentThread; th.Name = "MainThread";**  Console.WriteLine("This is {0}", **th.Name**); Console.ReadKey(); } }

Thread 생성

# 스레드 생성 방법

- System.Threading.Thread 클래스
- public delegate void ThreadStart() 또는 https://www.public delegate void ParameterizedThreadStart(object obj) 사용

Thread 생성

- 생성자
- Thread(ParameterizedThreadStart) 스레드가 시작될 때 스레드로 개체가 전달될 수 있도록 하는 대리자를 지정하여 스레드 클래스의 새 인스턴스를 초기화
- Thread(ThreadStart) ThreadStart 대리자를 지정하여 스레드 클래스의 새 인스턴스를 초기화
- Thread(ParameterizedThreadStart, Int32)
- Thread(ThreadStart, Int32)
- 스레드 시작
	- Start()

# Thread 생성

}

# 스레드는 **Thread** 클래스를 사용하여 생성 후**, Start()** 호출

```
using System;
using System.Threading;
namespace MultithreadingApplication {
 class Program {
   public static void CallToChildThread() {
     Console.WriteLine("Child thread starts");
    }
   static void Main(string[] args) {
     Console.WriteLine("Main thread");
     ThreadStart ts = new ThreadStart(CallToChildThread);
     Thread t = new Thread(ts);
     t.Start();
     Console.ReadKey();
    }
  }
```
#### **Thread** 생성의 다양한 예제

public static void Run() { Console.WriteLine("Child thread run"); static void Main(string[] args) { // ThreadStart delegate 객체 생성 후 Thread 생성자에 전달 Thread t1 = new Thread(new ThreadStart(Run));  $t1.S$ tart(); // 컴파일러가 Run() 메소드에서 ThreadStart delegate 추론하여 생성 Thread  $t2$  = new Thread(Run);  $t2.Start()$ ; // 익명 메소드를 사용하여 생성 Thread  $t3$  = new Thread(delegate() {  $Run()$  $\}$ :  $t3.Start()$ // 람다식을 사용하여 생성 Thread  $t4 = new Thread(() \Rightarrow Run());$  $t4.Start()$ ; // 람다식을 사용하여 생성 new Thread(() => Run()).Start();

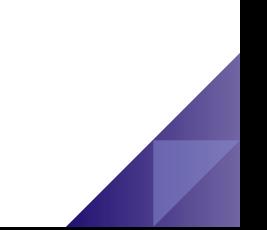

### **Thread** 생성의 다양한 예제

```
class MyClass {
  public void Run() {
    Console.WriteLine("MyClass run");
  }
}
class Program {
  static void Main(string[] args) {
    // MyClass 클래스의 Run 메소드 호출
    MyClass mc = new MyClass();
    Thread t = new Thread(mc.Run);
    t.Start();
  }
}
```
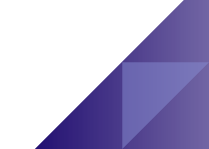

# **Thread** 클래스 인자 전달

}

• public delegate void ParameterizedThreadStart(object obj)는 하나의 object 인자를 전달하고 반환이 없는 형식

```
class Program {
  public static void Calc(object radius) {
    Console.WriteLine("r={0} area={1}", radius, radius * radius * 3.14);
  }
  public static void Sum(int i, int j, int k) {
    Console.WriteLine("sum=\{0\}", (i + j + k));
  }
  static void Main(string[] args) {
    // ParameterizedThreadStart 인자 전달 & Start 인자 전달
    Thread t1 = new Thread(new ParameterizedThreadStart(Calc));
    t1.Start(5.5);
    // ParameterizedThreadStart 인자 전달 & Start 인자 전달
    Thread t2 = new Thread(() =>Sum(10, 20, 30));
    t2.Start();
  }
```
# Thread 강제 종료

# **Abort()** 메소드는 스레드를 파괴하는데 사용 런타임은 **ThreadAbortException**을 발생시켜 스레드를 중단

```
public static void Run() {
  try {
    for (int i = 0; i <= 10; i++) {
       Thread.Sleep(500);
       Console.WriteLine(i);
     }
  } catch (ThreadAbortException e) { 
    Console.WriteLine("ThreadAbortException");
  \{ \} finally \{ \}}
static void Main(string[] args) {
  Thread t = new Thread(Run);
  t.Start();
  Thread.Sleep(2000);
  Console.WriteLine("Mainthread aborts the child thread");
  t.Abort();
}
                                                                 0
                                                                 1
                                                                 2
```
Mainthread aborts the child thread ThreadAbortException

# Thread 종료 대기

}

# **Join()** 메소드를 사용하여 해당 스레드가 종료될 때까지 호출 스레드를 차단

```
public static void Run() {
  for (int i = 0; i < 5; i++) {
    Console.WriteLine(Thread.CurrentThread.Name + " : " + i);
    Thread.Sleep(500);
  }
}
static void Main(string[] args) {
  Thread t1 = new Thread(Run);
  t1.Name = "Thread1";
  Thread t2 = new Thread(Run);
  t2.Name = "Thread2";
  t1.Start();
  t2.Start();
  t1.Join(); // 메인 스레드에서 t1이 종료될 때까지 대기
  t2.Join(); // 메인 스레드에서 t2가 종료될 때까지 대기
  Console.WriteLine("MainThread : done"); // 모든 스레드가 끝난 후 출력
                                                                   Thread1 : 0
                                                                   Thread<sub>2</sub>: 0
                                                                   Thread2 : 1
                                                                   Thread1 : 1
                                                                   Thread2 : 2
                                                                   Thread1 : 2
                                                                   Thread1 : 3
                                                                   Thread2 : 3
                                                                   Thread1 : 4
                                                                   Thread2 : 4
                                                                   MainThread : done
```
### Background Thread

#### **BackgroundThread**

- Background Thread는 메인 스레드가 종료되면 바로 프로세스를 좃료 2000 - 2000 - 2000 - 2000 스레드를 생성한 후 Start()를 실행하기 전에 IsBackground 속성을 true로 지정함
- IsBackground 속성의 기본값이 false인 Foreground Thread는 메인 스레드가 종료하더라도 살아있음

```
// Foreground 스레드
Thread t1 = new Thread(new ThreadStart(Run));
t1.Start();
// Background 스레드
Thread t2 = new Thread(new ThreadStart(Run));
t2.IsBackground = true;
t2.Start();
```
}

}

```
public static void Run() 
{
  for (int i = 0; i < 5; i++) {
     Console.WriteLine
(Thread.CurrentThread.Name + " : " + i);
    Thread.Sleep(500);
  }
static void Main(string[] args) {
  Thread t1 = new Thread(Run);
  t1.Name = "Thread1";
  t1.IsBackground = true;
  Thread t2 = new Thread(Run);
  t2.Name = "Thread2";
  t2.IsBackground = true;
  t1.Start();
  t2.Start();
  t1.Join(); // 메인 스레드에서 t1
이 종료될 때까지 대기
  t2.Join(); // 메인 스레드에서 t2
이 종료될 때까지 대기
  for (int i = 0; i < 3; i++) {
    Console.WriteLine("MainThread : " + i);
    Thread.Sleep(10);
  }
```
Thread1 : 0 Thread2 : 0 Thread2 : 1 Thread1 : 1 Thread2 : 2 Thread1 : 2 Thread1 : 3 Thread2 : 3 Thread1 : 4 Thread2 : 4 MainThread : 0 MainThread : 1 MainThread : 2

}

}

```
public static void Run() {
 for (int i = 0; i < 5; i++) {
    Console.WriteLine(Thread.CurrentThread.Name + " : " + i);
    Thread.Sleep(500);
  }
static void Main(string[] args) {
  Thread t1 = new Thread(Run);
  t1.Name = "Thread1";
  t1.IsBackground = true; // 메인 스레드가 종료하면 배경 스레드 바로 종료
  Thread t2 = new Thread(Run);
  t2.Name = "Thread2";
  t2.IsBackground = true; // 메인 스레디가 종료하면 배경 스레드 바로 종료
  t1.Start();
  t2.Start();
  //t1.Join(); // 메인 스레드에서 t1이 종료될 때까지 대기하지 않는다면
  //t2.Join(); // 메인 스레드에서 t2가 종료될 때까지 대기하지 않는다면
  for (int i = 0; i < 3; i++) {
    Console.WriteLine("MainThread : " + i);
    Thread.Sleep(10);
  }
```

```
MainThread : 0
Thread1 : 0
Thread2 : 0
MainThread : 1
MainThread : 2
```
#### **ThreadPool**

#### **ThreadPool**

- ThreadPool은 CLR에서 유지 관리하는 스레드 풀
- Thread 클래스를 이용하여 스레드를 하나씩 만들어 사용하는 것이 아니라, 이미 존재하는 스레드풀에서 사용가능한 작업 스레드를 할당 받아 사용하는 방식
- 이는 다수의 스레드를 계속 만들어 사용하는 것보다 효율적
- 스레드풀에 있는 스레드를 사용하기 위해서
	- ThreadPool 클래스
	- $\checkmark$  Asynchronous delegate
	- BackgroundWorker 클래스
	- $\checkmark$  Task Parallel Library (TPL)

# ThreadPool 클래스

#### **ThreadPool** 클래스

- ThreadPool.QueueUserWorkItem()를 사용하여 실행하고자 하는 메소드 델리게이트를 지정하면 시스템 풀에서 스레드를 할당하여 실행
- 이 방식은 실행되는 메소드로부터 리턴 값을 돌려받을 필요가 없는 곳에 주로 사용

```
public static void Calculate(object radius) {
  double r;
  if (radius == null) r = 1.0;
  else r = (double) radius;
  Console.WriteLine("r=\{0\}, area=\{1\}", r, r * r * 3.14);
}
static void Main(string[] args) {
  ThreadPool.QueueUserWorkItem(Calculate); // radius = null
  ThreadPool.QueueUserWorkItem(Calculate, 5.5);
  ThreadPool.QueueUserWorkItem(Calculate, 10.5);
  Console.ReadLine(); // 메인 스레드를 종료하지 않기 위해
}
```
r=10.5, area=346.185 r=1, area=3.14 r=5.5, area=94.985

#### Asynchronous Del

#### **Asynchronous Delegate**

- .NET Core에서는 더 이상 지원하지 않음
- 메소드 대리자의 BeginInvoke()를 사용하여 스레드 작업을 시작, EndInvoke()를 사용하여 해당 작업이 끝날 때까지 기다려서 리턴 값을 넘겨 받음

```
delegate int WorkDelegate(int arg1, int arg2);
static int GetArea(int width, int height) {
  return width * height;
}
static void Main(string[] args) { // .NET Core에서 동작 안됨
  WorkDelegate work = GetArea;
  Console.WriteLine("Starting BeginInvoke");
  IAsyncResult result = work.BeginInvoke(4, 5, null, null);
  Console.WriteLine("Waiting on work in main…");
  int area = work.EndInvoke(result);
  Console.WriteLine("Area=" + area);
}
```
#### Asynchronous Del

#### **Asynchronous Delegate**

• .NET Core에서는 IAsyncResult와 BeginInvoke/EndInvoke 대신 Task.Run과 del.Invoke를 사용

```
delegate int WorkDelegate(int arg1, int arg2);
static int GetArea(int width, int height) {
  return width * height;
}
static async void Main(string[] args) {
  WorkDelegate work = GetArea;
  Console.WriteLine("Starting with Task.Run instead of BeginInvoke");
  var workTask = Task.Run(() => work.Invoke(4, 5));
  Console.WriteLine("Waiting on work in main…");
  var area = await workTask; // 작업이 끝나기를 기다림
  Console.WriteLine("Area=" + area);
}
```
# Task 클래스

#### **Task** 클래스

- .NET4.0 부터 도입된 Task 클래스는 스레드 풀로부터 스레드를 가져와 비동기 작업을 실행
- .NET4.0 이전 ThreadPool.QueueUserWorkItem()와 같은 기능을 제공하지만, 보다 빠르고 유연함
- Task.Factory.StartNew()를 사용하여 실행하고자 하는 메소드에 대한 델리게이트를 지정
- StartNew()는 스레드를 생성과 동시에 실행하는 방식이고, 만약 시작을 하지 않고 Task 객체를 만들기 위해서는 Task() 생성자를 사용하여 메소드 델리게이트를 지정
- Non-Generic 타입인 Task 클래스는 ThreadPool.QueueUserWorkItem()과 같이 리턴값을 쉽게 돌려 받지 못함 Asynchronous Delegate와 같이 리턴값을 돌려 받기 위해서는 Task<T> 클래스를 사용

# Task 클래스

}

}

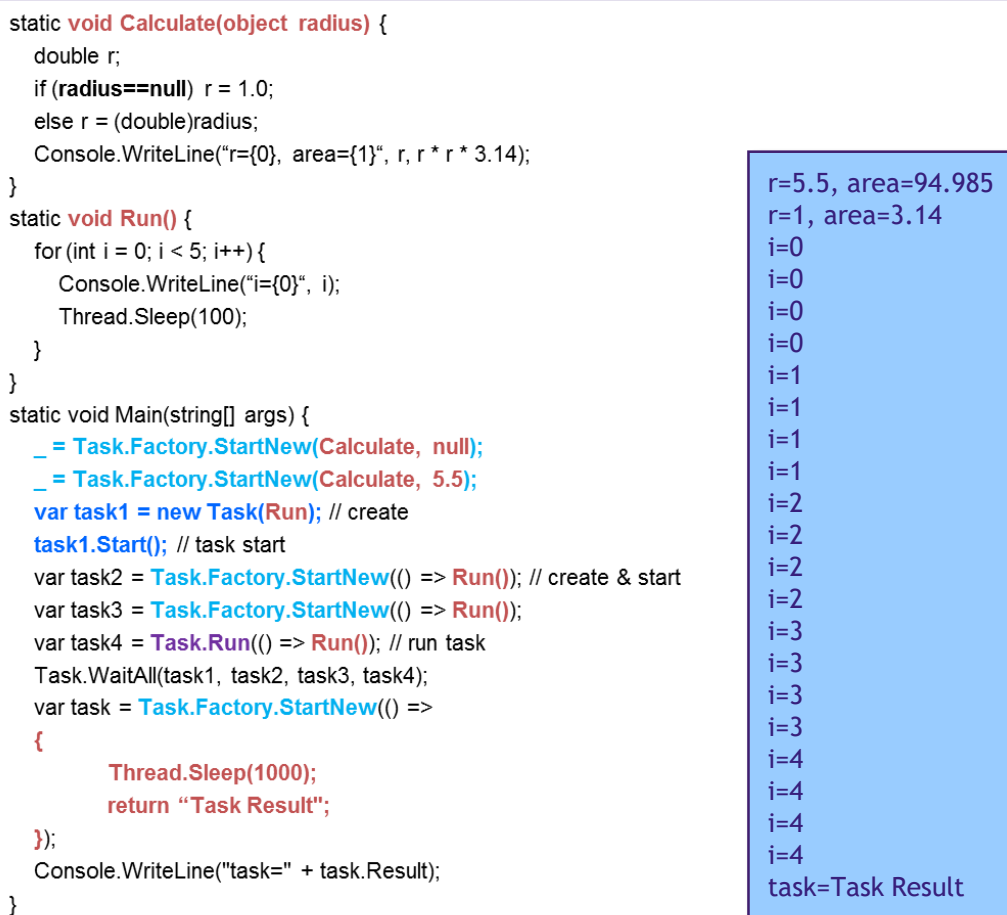

```
Task<T>
```
}

}

}

```
클래스 static double GetArea(double width, double height) {
                         return width * height;
                       static int Sum(int i, int j, int k) {
                         return i + j + k;
                       static void Main(string[] args) {
                         // Task<T>를 이용하여 스레드 생성과 시작
                         var task5 = Task.Factory.StartNew<double>(() => GetArea(4.5, 5.5));
                         var task6 = Task.Factory.StartNew<int>(() => Sum(3, 4, 5));
                         // 메인스레드에서 다른 작업 실행
                         Thread.Sleep(1000);
                         // 스레드 결과 리턴. 스레드가 계속 실행중이면
                         // 이곳에서 끝날 때까지 대기함
                         var result = task5.Result;
                         Console.WriteLine("task5 Result={0}", result);
                         result = task6.Result;
                         Console.WriteLine("task6 Result={0}", result);
```
task5 Result=24.75 task6 Result=12

#### BackgroundWorker 클래스

#### **BackgroundWorker** 클래스

- BackgroundWorker 클래스는 스레드 풀에서 작업 스레드(Worker Thread)를 할당 받아 작업을 배경에서 실행
- System.ComponentModel namespace
- Event-based Asynchronous Pattern을 구현한 클래스
- DoWorkEventHandler를 통해 작업할 내용을 지정하고, RunWorkerAsync() 메소드를 호출하여 작업을 시작
- WindowForm에서는 UI 스레드와는 별도로 BackgroundWorker 스레드를 이용하면 별도 작업을 수행할 수 있음
- BackgroundWorker 이벤트
	- DoWorker 이벤트 실제 작업할 내용을 지정하는 이벤트
	- ProgressChanged 이벤트 DoWorker의 진척 사항을 전달
	- RunWorkerCompleted 이벤트 작업 완료 이벤트

# BackgroundWorker

클래스

```
static BackgroundWorker worker = new BackgroundWorker();
static void Worker DoWork(object sender, DoWorkEventArgs e) {
  int i = 0;
  for (i = 1; i < 10; i++) {
    Thread.Sleep(1000);
    worker.ReportProgress(10 * i); // progress %
  e.Result = i;
static void Worker ProgressChanged(object sender, ProgressChangedEventArgs e) {
  Console.WriteLine("Progress: {0} %", e.ProgressPercentage);
static void Worker RunWorkerCompleted(object sender, RunWorkerCompletedEventArgs e) {
  Console.WriteLine("Value of i = " + e.Result);
  Console.WriteLine("RunWorkerCompleted");
                                                                    Starting Background worker...
                                                                    Progress : 10 %
static void Main(string[] args) {
                                                                    Progress : 20 %
  worker.WorkerReportsProgress = true;
                                                                    Progress : 30 %
  worker.WorkerSupportsCancellation=true;
                                                                    Progress : 40 %
  worker.DoWork += Worker_DoWork;
                                                                    Progress : 50 %
  worker.ProgressChanged+=Worker ProgressChanged;
                                                                    Progress : 60 %
  worker.RunWorkerCompleted+= Worker_RunWorkerCompleted;
                                                                    Progress : 70 %
                                                                    Progress : 80 %
  Console.WriteLine("Start background worker");
                                                                    Progress : 90 %
  worker.RunWorkerAsync(); // start background worker
                                                                    Value Of i = 10Console.ReadKey(); // 메인스레드를 종료하지 않기 위해
                                                                    RunWorkerCompleted
```
#### Task.Run

static **async** void Main(string[] args) { // Task.Run **var progressHandler** = new Progress<int>(value => { Console.WriteLine("Progress : {0} %", value); }); var progress = progressHandler as IProgress<int>; **await Task.Run(() =>** { for (int i = 0; i <=  $100; ++i$ ) { if (progress != null) **progress.Report(i);** Thread.Sleep(100); } }); Console.WriteLine("Task.Run Completed");

}

Progress : 0 % Progress : 1 % Progress : 2 % … Progress : 90 % Progress : 91 % Progress : 92 % Progress : 93 % Progress : 94 % Progress : 95 % Progress : 96 % Progress : 97 % Progress : 98 % Progress : 99 % Progress : 100 % Task.Run Completed

# Window Forms Thread 사용

#### **Window Forms Thread** 사용

- .NET에서 UI Application은 Window Forms나 WPF (Window Presentation Foundation)을 사용
- UI Thread는 WinForm이나 WPF의 UI 컨트롤을 생성하고 이 컨트롤의 윈도우 핸들을 소유한 스레드
- UI Thread만이 해당 UI 객체를 액세스할 수 있다는 Thread Affinity (스레드 선호도) 규칙을 지키도록 설계됨
- Worker Thread (작업 스레드)는 UI 컨트롤을 갖지 않는 스레드
- WinForm이나 WPF는 하나의 UI Thread(메인 스레드)를 가지며, 여러 개의 Worker Thread를 가짐
- 하지만 필요한 경우 여러 개의 UI Thread 가질 수 있음

#### UI Thread

#### **UI Thread**

- Window Forms의 UI 컨트롤들은 Control 클래스로부터 파생된 클래스
- Control 클래스는 UI 컨트롤이 UI Thread에서 돌고 있는지를 체크하는 InvokeRequired 속성을 가짐
- 작업 스레드에서 UI 컨트롤을 접근하기 위해 Control 클래스의 Invoke()나 BeginInvoke() 메소드를 사용하여 UI Thread로 작업 요청을 보냄
- .NET4.0, C# 5.0 이상의 경우 Invoke()나 BeginInvoke() 메소드 대신 async, await, Task.Run을 사용하여 UI Thread와 별도의 작업 요청

## UI Thread

}

```
public partial class Form1 : Form {
  public Form1() {
     InitializeComponent();
   }
  private void button1_Click(object sender, EventArgs e) {
     long value = 0;
     if (long.TryParse(textBox1.Text, out value)) { 
        textBox2.Text = Add3(value).ToString(); // 오래 걸리는 작업은 작업 종료 전까지 UI 멈춤 발생
– 계산하는 동안 MainThread가 UI 컨트롤 핸들링을 못함
    } else {
       textBox2.Text = "Wrong number"; 
     }
   }
  private long Add3(long value) { 
     long result = 0;
                                             \frac{1}{2} Add 3 by X
                                                                                               \timesfor (long i = 0; i < value; i +) {
       result += 3;
                                                          X =9999999999
                                                                                      Calculate
     }
                                                   Add 3 by X =return result; 
   }
                                                 Elapsed Time =
```
#### UI Thread

# **async**는 해당 메소드가 **await**을 가지고 있음을 알려줌 **await**는 작업이 종료될 때까지 기다렸다가 완료 후 다음 실행문 코드 **(await** 호출 이전의 스레드**)** 실행

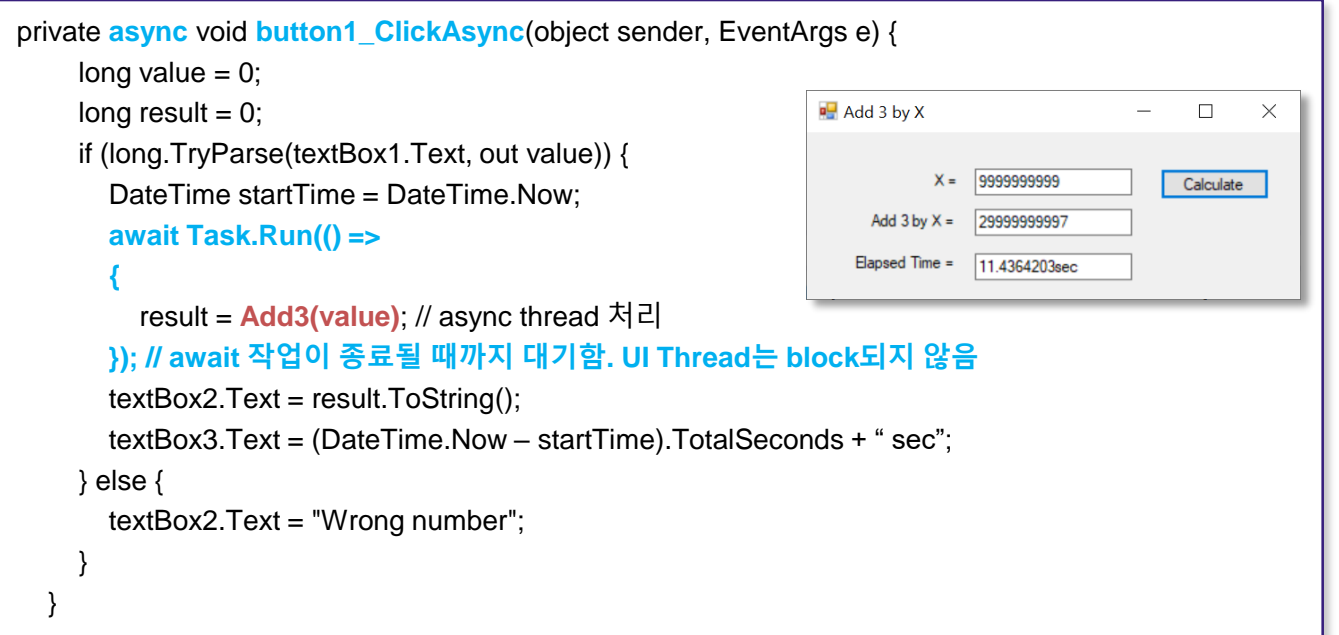

#### Thread Synchr

#### — 멀티스레드 프로그램 작성시 주의점

• 다수의 스레드가 공유 데이터에 동시에 접근하는 경우 ✓ 곳유 데이터의 값에 예상치 못한 결과 발생 가능

스레드 동기화 **(Thread Synchronization)**

- 멀티스레드의 공유 데이터의 동시 접근 문제 해결책 ✔ 공유 데이터를 접근하는 모든 스레드들이 순차적으로 접근하도록 함 ✓ 한 스레드가 공유 데이터에 대한 작업을 끝낼 때까지 다른 스레드가 대기 하도록 함
- 이렇게 스레드 동기화를 구현한 메소드나 클래스를 Thread-Safe 하다고 함
- .NET의 많은 클래스들은 Thread-Safe하지 않음

#### Thread Synchr

## 스레드 동기화를 위한 **.NET** 클래스들

- lock 키워드는 특정 코드 블록(Critical Section)을 한번에 하나의 스레드만 실행할 수 있게 해줌
- Monitor 클래스는 lock과 같이 특정 코드 블록(Critical Section)을 배타적으로 lock 하는 기능을 가지고 있음 한 Process 내에서만 사용 가능
- Mutex 클래스는 Monitor 클래스 같이 특정 코드 블록(Critical Section)을 배타적으로 lock 하는 기능을 가지고 있음 해당 머신의 Process 간에서도 배타적 lock 가능
- Semaphore 클래스는 공유된 리소스를 지정된 수의 스레드들만 엑세스하는 것을 허용

#### Thread Synchr

# 스레드 동기화를 위한 **.NET** 클래스들

- SpinLock 클래스
- ReaderWriteLock 클래스
- AutoResetEvent 클래스
- ManualResetEvent
- CountdownEvent